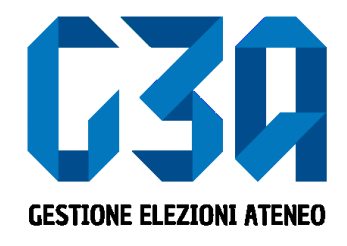

#### 19 febbraio 2020

## Gestione delle sottoscrizioni

Gruppo GEA - Cineca

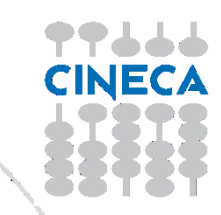

- La sottoscrizione è la fase di raccolta delle firme a sostegno della lista scelta
- Al raggiungimento del numero minimo di sottoscrizioni impostate, la lista diviene completa e può essere trasmessa al sistema di voto

Le fasi principali del processo di sottoscrizione sono le seguenti

- Login al sistema
- Selezione del pulsante **Sottoscrizioni**
- Selezione della lista
- Selezione del collegio
- Sottoscrizione

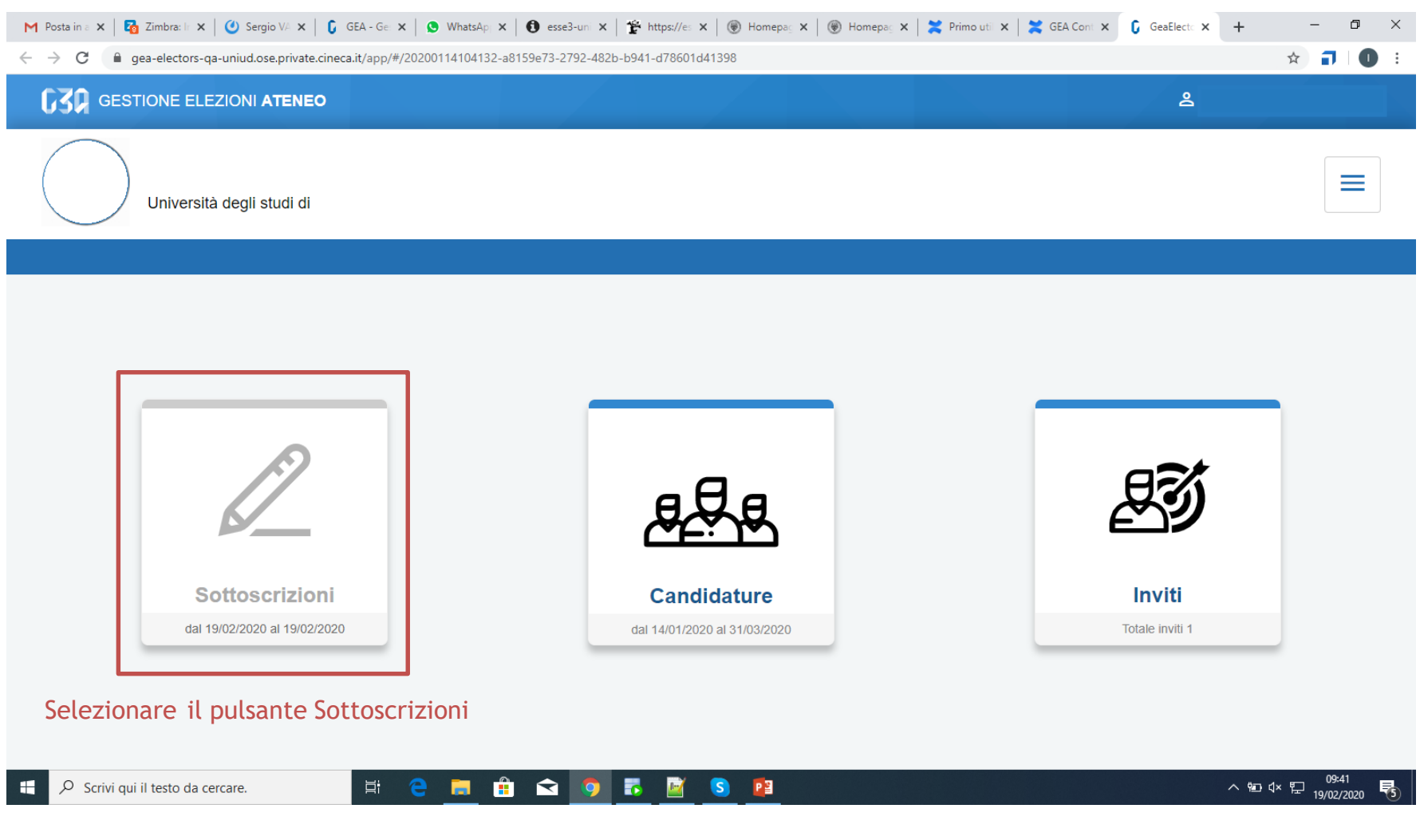

#### < Sottoscrizioni Sottoscrivi per candidature Liste elettorali <DEGLI STUDI Felicità e giovinezza Forza e coraggio Presente passato e Uniti per il mondo **Giovani speranze** futuro ≪∥首 Motto: aaa Motto: Forza e coraggio che **Motto:** Motto: niente è finita II IIIIIIIII la vita è di passaggio **Motto: BICOCCA** I geni della fisica Lista civica **AGS - Associazione** ambientale giovani speranze Motto: einstein&co Motto: Motto: test puntini Le tue sottoscrizioni Non hai effettuato sottoscrizioni < Sottoscrizioni

In questa sezione sono riepilogate le sottoscrizioni effettuate. Nella fase iniziale, tale elenco sarà vuoto. Tutte le sottoscrizioni saranno poi elencate in questo punto.

#### ← Sottoscrizioni Sottoscrivi per candidature Selezionare la lista che si vuole sottoscrivereListe elettorali SPEGII STUDI Felicità e giovinezza Uniti per il mondo Forza e coraggio Presente passato e **Giovani speranze WERST** 협 futuro Motto: aaa Motto: Forza e coraggio che Motto: **II HIIIII** Motto: niente è finita la vita è di passaggio **Motto:** BICOCCA Lista civica I geni della fisica **AGS - Associazione** 74 tem: ambientale giovani speranze Motto: einstein&co Motto: test puntini **Motto:** Le tue sottoscrizioni Non hai effettuato sottoscrizioni < Sottoscrizioni

#### Cliccando sul pulsante 'info' è possibile visualizzare i dettagli della lista: presentatore e candidati

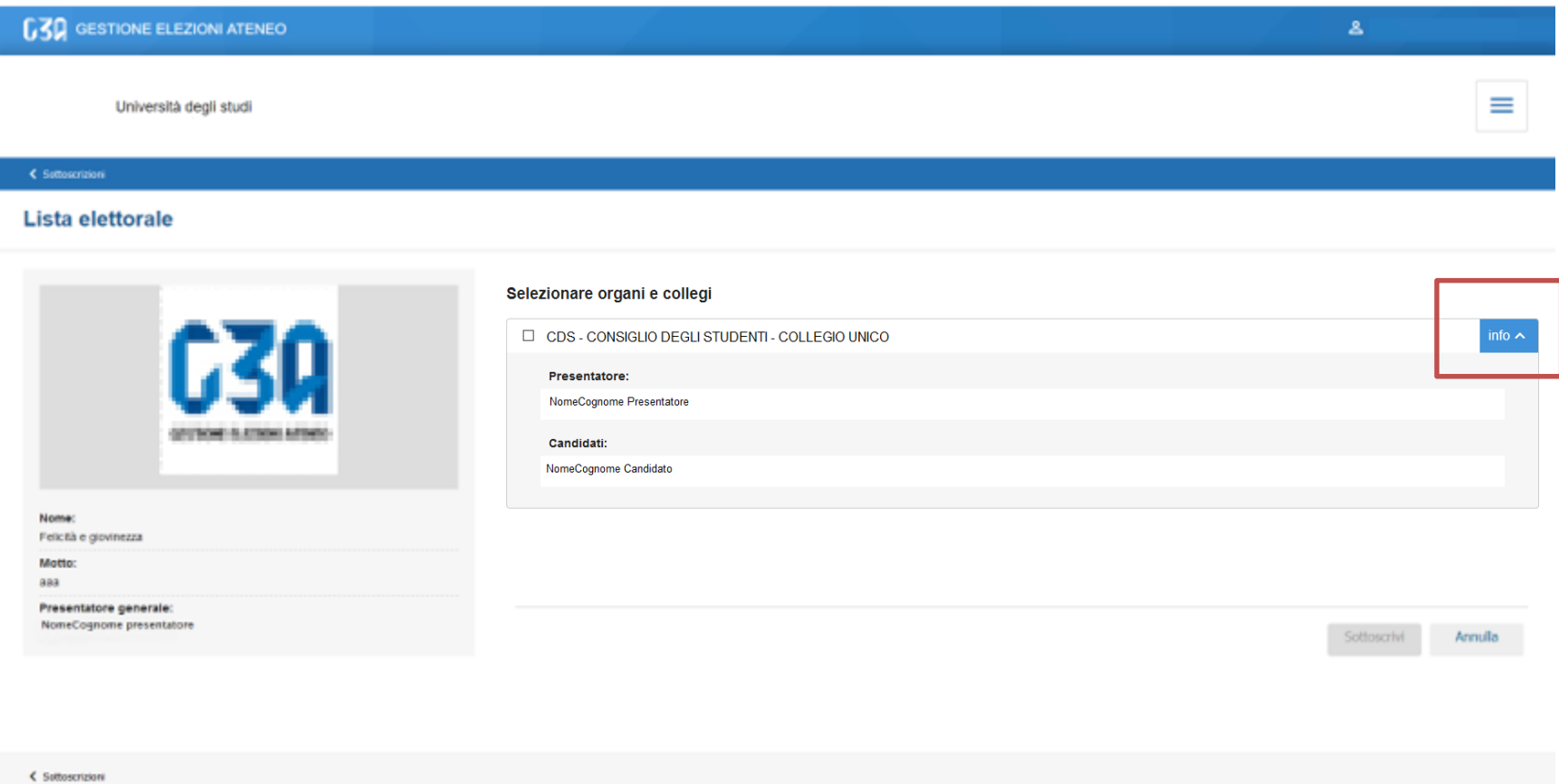

Se la lista fosse stata presentata per più collegi, in questa sezione verrebbero elencati tutti

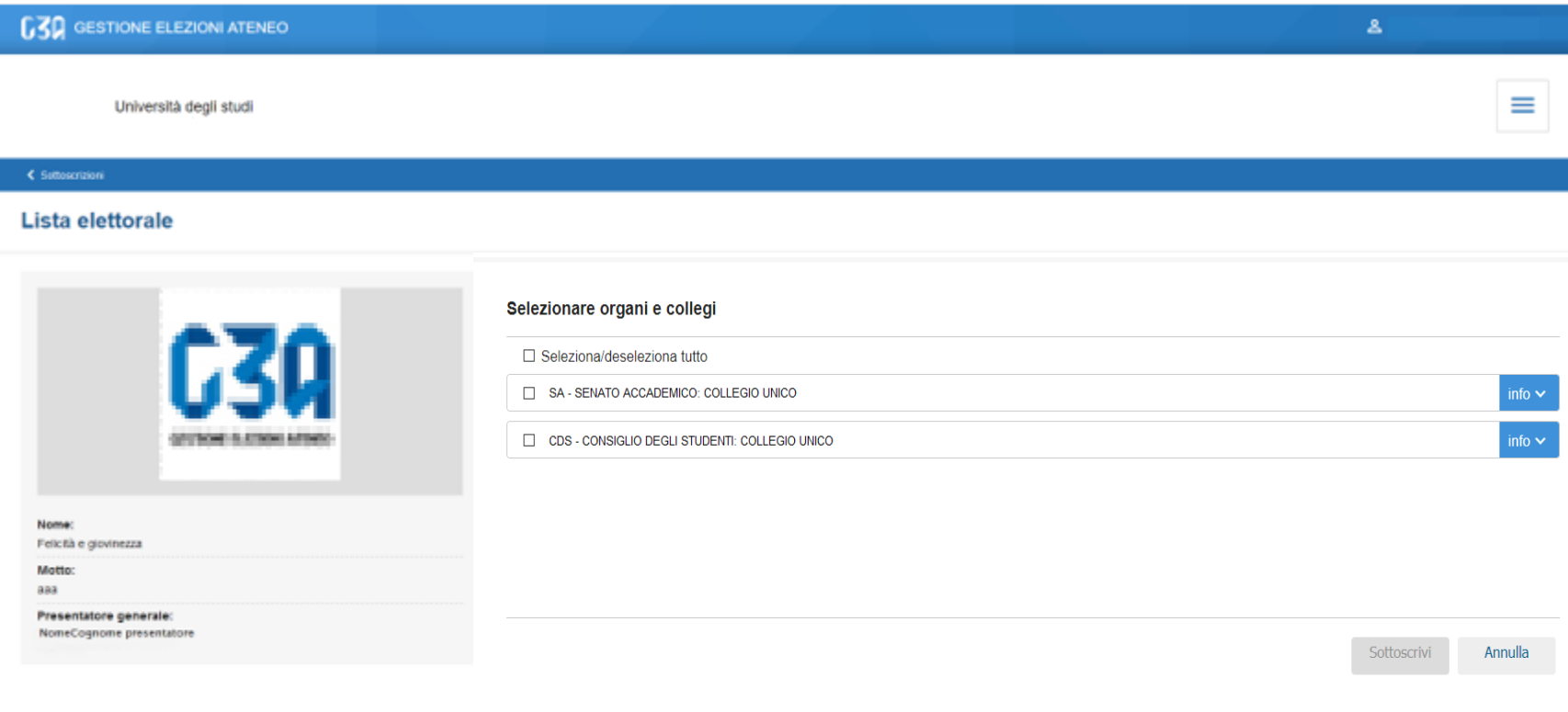

< Suttoscrizioni

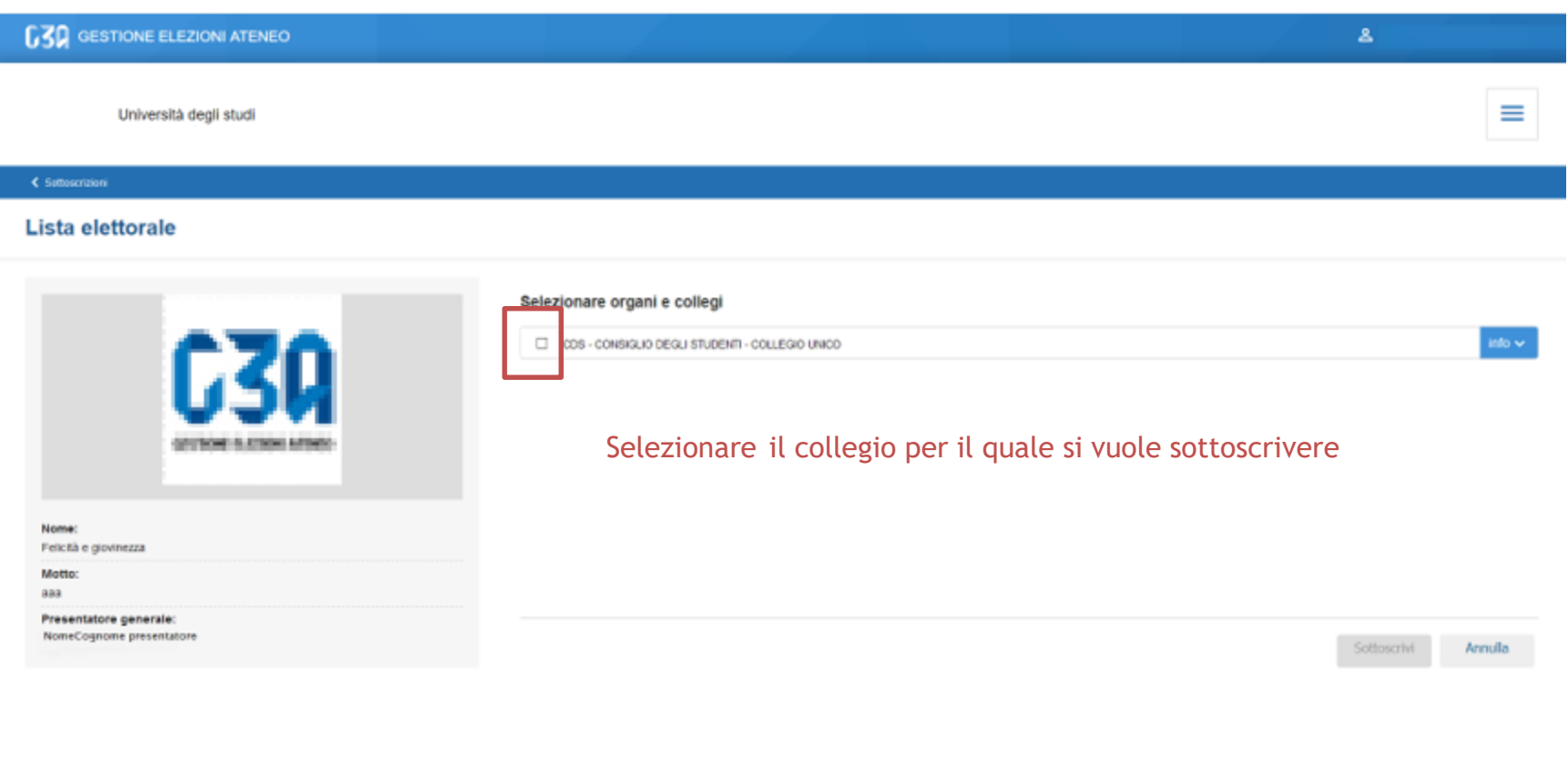

< Suttoscrizioni

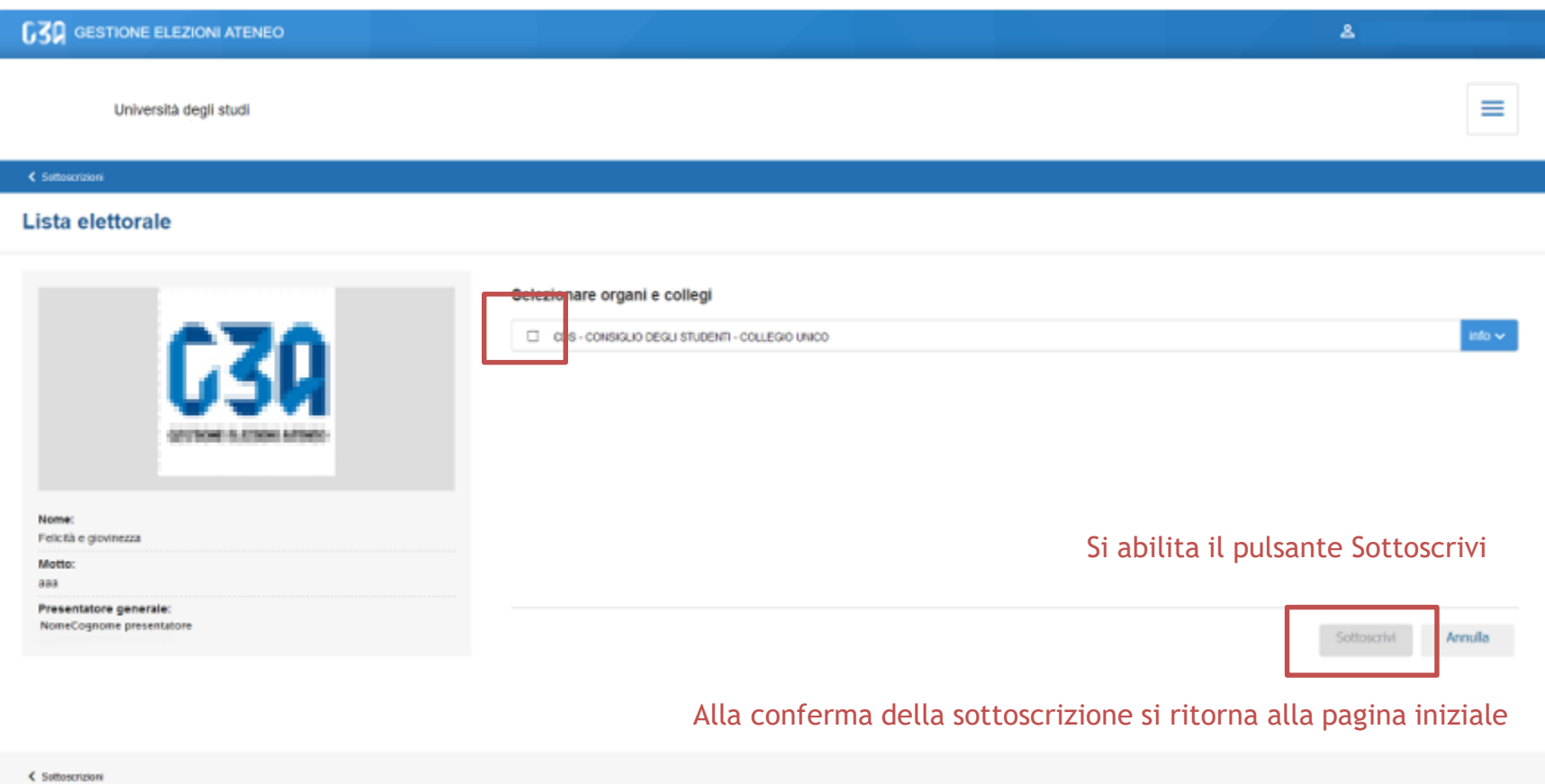

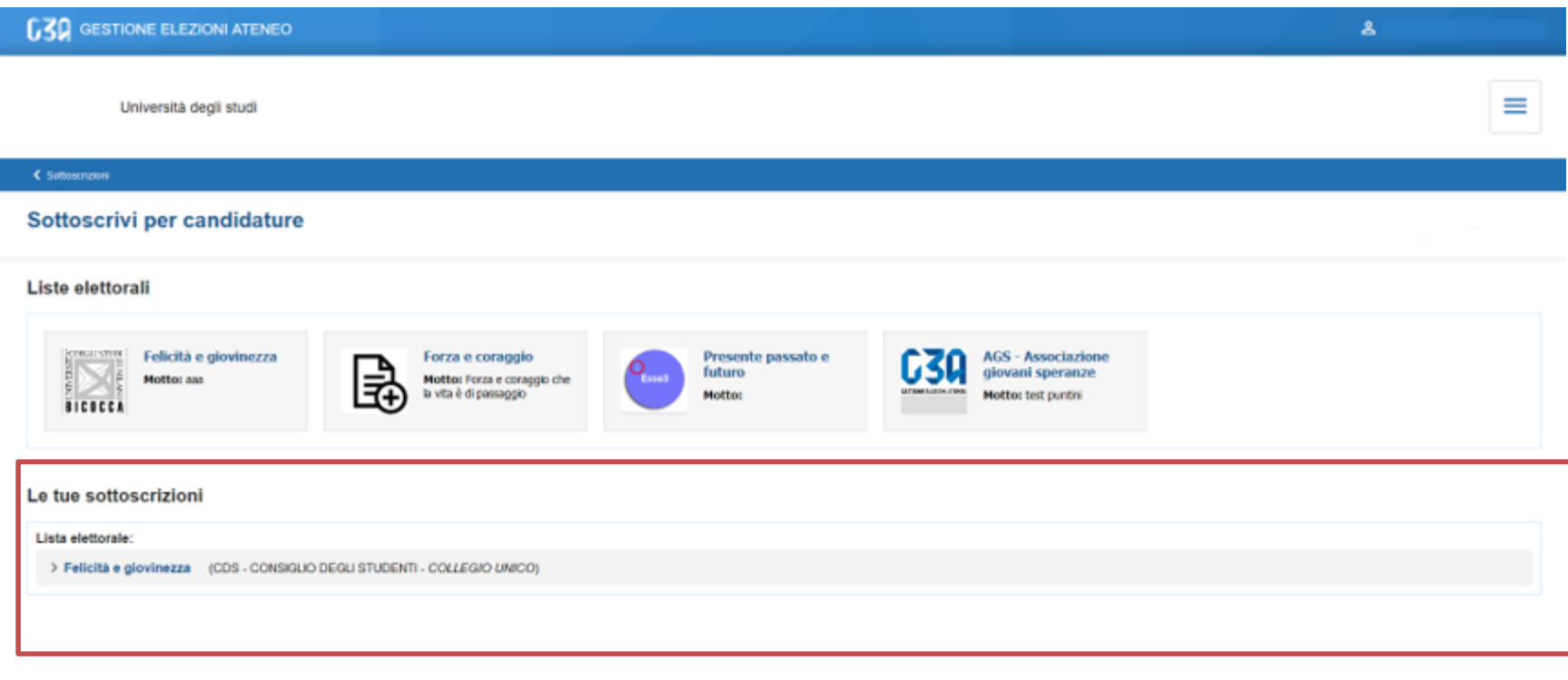

#### Elenco sottoscrizioni effettuate

< Sottoscrizioni

• La fase di sottoscrizione risulta così conclusa